# LOGICIEL DE CREATION DE CARTES EMEDIA-CS

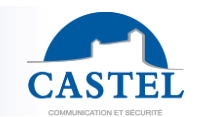

Gamme : ACCESSOIRES

Installation  $\boxtimes$  Raccordement  $\Box$  Programmation  $\Box$  Utilisation  $\Box$ 

## **PRESENTATION**

### *Références produits: 330.5100 (LOGICIEL DE CREATION DE CARTES)*

- eMedia-CS est l'outil parfait pour la personnalisation graphique de cartes plastiques et badges dans un environnement convivial.
- eMedia-CS vous permet d'intégrer à vos cartes du texte, des images, des codes barres, des QR codes, etc…
- eMedia-CS vous est fourni en version « Pro » et vous permet de vous connecter aux principales bases de données, ou réaliser des importations de fichiers divers (Microsoft Excel™, textes, CSV..).

### **INSTALLATION**

#### **Téléchargement du logiciel**

Afin de garantir que vous utilisiez la version la plus à jour du logiciel, il suffit de la télécharger sur le site internet d'eMedia à l'adresse suivante :

<http://www.emedia-cs.com/page/download>

Lancer ensuite l'installation en exécutant le fichier téléchargé.

#### **Saisie de la licence**

Afin de pouvoir être utilisé, vous devez saisir dans le logiciel la licence « Pro » qui vous a été fournie. A la première ouverture du logiciel, eMedia-CS vous invite à saisir cette licence. Sinon, vous pouvez accéder au module de saisie de licence, en allant dans le menu « ? », puis « Enregistrement de la licence… ».

### **PRINCIPALES FONCTIONNALITES**

- 2 modes de fonctionnements (création et utilisation). Le mode création peut être protégé par un mot de passe.
- Multi-Langues (Anglais, Français, Italien, Espagnol, Allemand, Hollandais, Russe, Chinois simplifié).
- Aide contextuelle intégrée (F1)
- Acquisition d'image (Twain, WIA…)
- Formats d'images supportés (BMP, JPG, TIF, WMF, GIF et PNG avec gestion de la transparence).
- Connexion aux bases de données courantes (Microsoft Access™, Microsoft SQL Server™, Oracle™, MySQL™) via ODBC & OLEDB connecteurs.
- Importations de feuilles de calcul Microsoft Excel™.
- Gestion des scripts VBScript (comme dans Microsoft Office™) permettant d'automatiser des traitements.

### **SPECIFICATIONS MATERIELLES ET LOGICIELLES MINIMUM**

- Processeur double-cœur, 2.5Ghz 1.5Go de RAM
- Carte graphique compatible DirectX 9.0
- Microsoft™ Windows XP, Windows Vista™, Windows 7™, Windows 8™. (32bits ou 64bits).

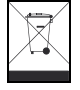

#### **Protection de l'environnement :**

Eliminez ce produit conformément aux règlements sur la préservation de l'environnement.

Fiche technique n° 604-0056A **www.castel.fr** Page 1 / 1

**CASTEL** : ZAC de La Ronde – 10 route du Bois de La Casse – 49680 NEUILLE – France Tél. : (+33) 02.41.40.41.40 - Fax : (+33) 02.41.40.41.49

Photos et document non contractuels. Dans un souci constant d'amélioration, CASTEL se réserve la possibilité d'apporter toute modification jugée utile.

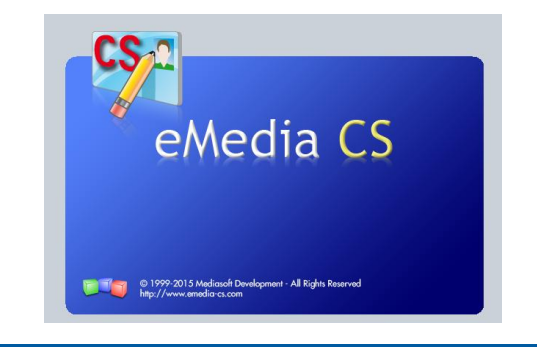